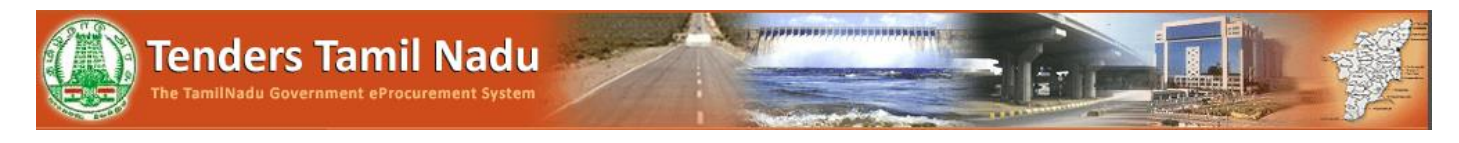

## Website Link : Click Me

## **Step - 1:** Tenders by Organization

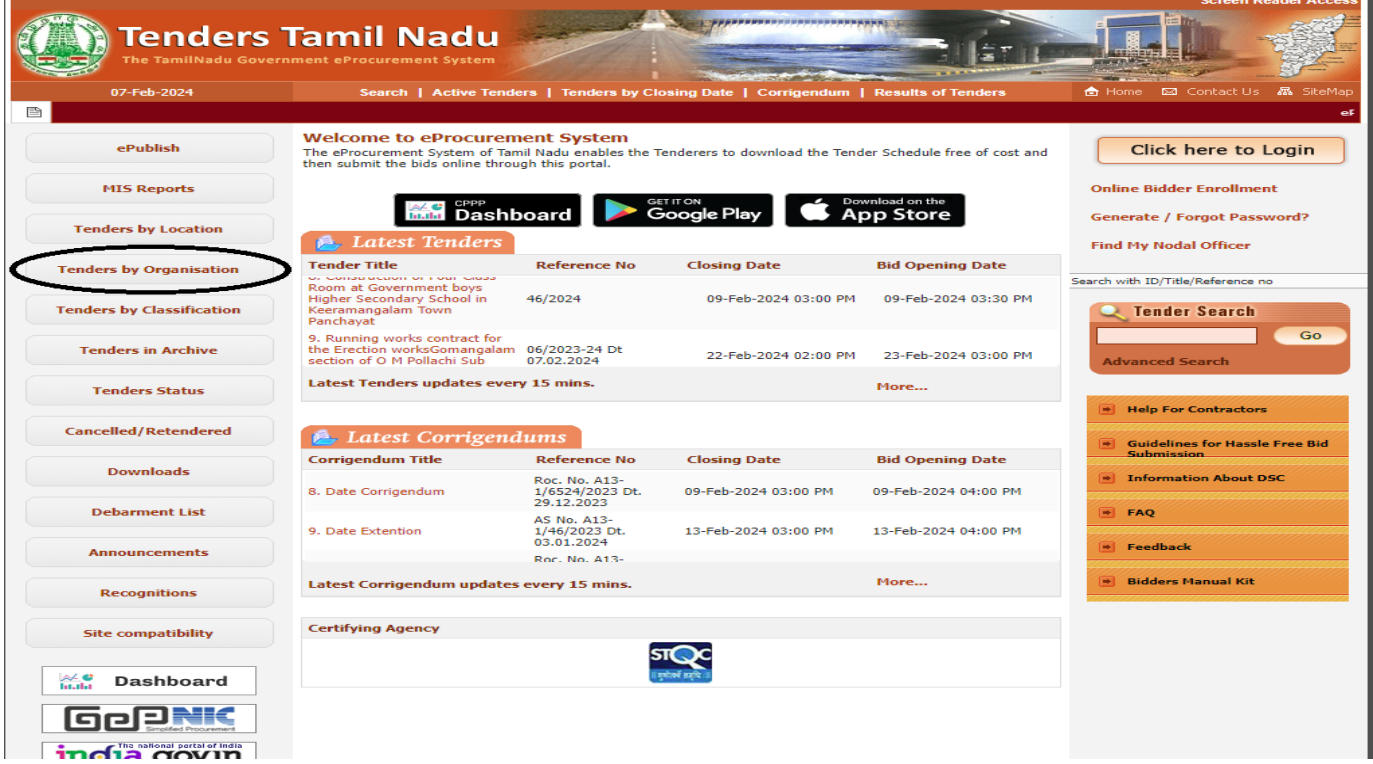

## **Step – 2:**

- **Then click Sl.NO.8 Commissionerate of Transport and Road Safety**
- Then Click "1"

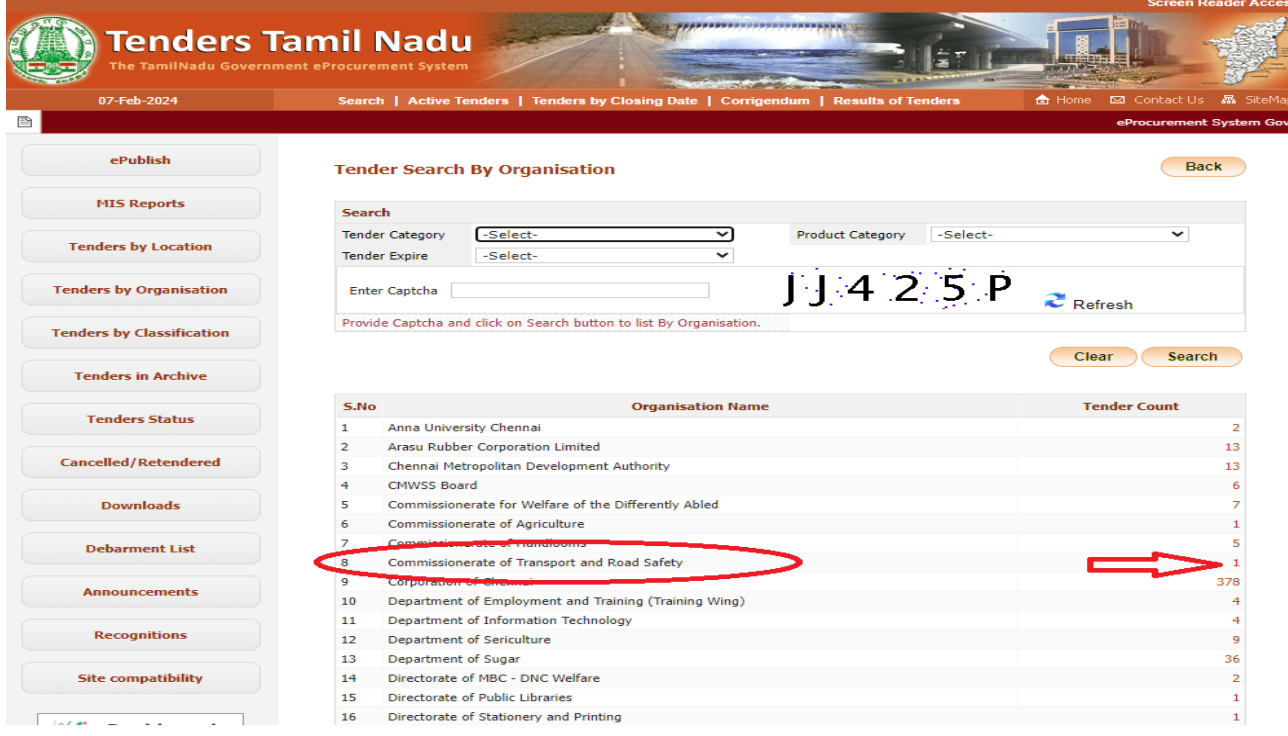